# AASHTOWARE PROJECT CIVIL RIGHTS & LABOR<sup>\*</sup> Quick Reference Guide for Alaska DOT&PF and Alaska DOLWD

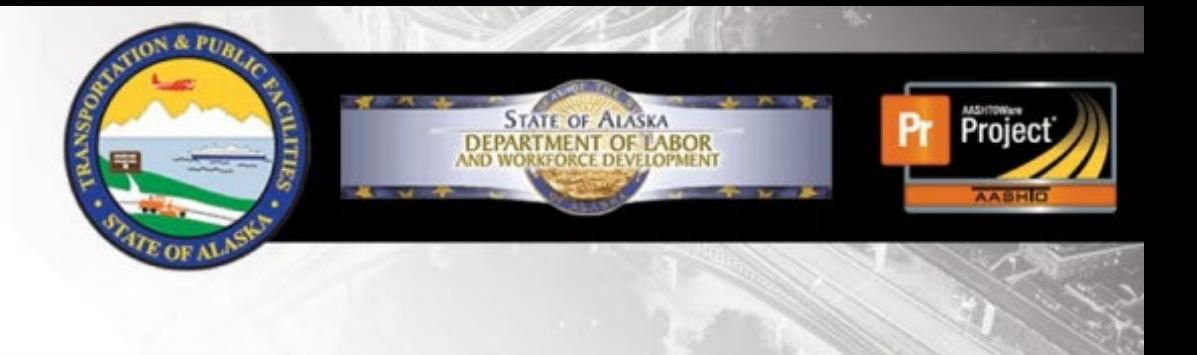

# **Import Payroll Error Log**

# **Background:**

When you import a payroll, you can view the success or failure of the import by viewing the .LOG file on the **Payroll Import Notifications** tab.

- When **Yes** is populated under success, you can view the Output Files to determine if any warnings were generated during the payroll import process.
	- o **Warnings** will not stop payroll users from importing their payroll.
- When **No** is populated under success, you can view the Output Files to determine the errors identified during the payroll import process.
	- o **Errors** will stop payroll users from importing their payroll.

When viewing the .LOG files, you must scroll to the right to view all the information in the log.

# **Warnings:**

### **Example Warning 1:**

Warning: UserName 'DOT\jjdoe,Vendor ID '01', Contract ID 'DOT\_TESTNR05', Payroll Number '2', Modification Number '0': Created modification '0' for Payroll Number  $'2'$ 

### **How to Read Example Warning 1:**

This **username** submitting payroll for this **vendor ID** on this **contractID** for this **payroll number** and **modification number** creates this **modification** for this payroll.

### **Example Warning 2:**

Warning: UserName 'DOT\**jjdoe**', Vendor ID **'01'**, Contract ID **'DOT\_TESTNR05'**, Payroll Number **'2'**, Modification Number **'0'**, First Name **'Matt'**, Last Name **'Morning'**, Employee ID '': For Contract 'DOT\_TESTNR05' with Vendor 'Alaska Bidder 1' on Payroll 2 and Modification Number 0, Last Name Morning, First Name Matt Middle Initial M **already exist for another Employee on this Payroll.**

### **How to Read Example Warning 2:**

This **username** for this **vendor ID** and **contractID** on this **payroll number** and **modification number** for this employee: **first** and **last name** creates this **warning**.

#### **Example Warning 2 Breakdown:**

- Vendor **Alaska Bidder 1**
- On Contract DOT\_TESTNR05
- on Payroll **2**
- and Modification Number 0
- **First Name: Matt, Last Name: Morning**
- Warning: **already exist for another Employee on this Payroll**.

**Next Step:** This employee has been entered twice.

- If this was intended (for double time or multiple classifications,) keep going.
- If this was not intended, you may need to remove one line of reporting for this employee.

# infotech.

Prepared by Infotech®. Copyright © 2022. AASHTOWare Project and AASHTOWare Project Civil Rights & Labor are registered trademarks of the American Association of State Highway and Transportation Officials

# **AASHTOWARE PROJECT CIVIL RIGHTS & LABOR** Quick Reference Guide for Alaska DOT&PF and Alaska DOLWD

# **Errors:**

### **Example Error:**

Error: Vendor ID **'01'**, Contract ID **'DOT\_TESTNR05'**, Payroll Number **'2'**, Modification Number **'0'**, Craft Code **'38'**, Project ID **'DOT\_TESTNRPROJ5B'**, Labor Classification **'N1202'**, **First Name 'Matt', Last Name 'Morning**':

Payroll **2** and Modification Number **0** on Contract **'DOT\_TESTNR05'** for Vendor **'Alaska Bidder 1'** for Last Name **Morning**, First Name **Matt** Middle Initial **M**, on Contract Project **'DOT\_TESTNRPROJ5B'** and Craft Code **'38 - Laborers (Northern and Southeast Regions)'** and **Labor Classification 'N1202 - Laborers, Group 2 - Northern and Southeast Regions'**, when Payroll Employee Labor Hours have been assigned to Payroll Employee, then **Straight Hourly Rate is required**.

### **How to Read the Error:**

This **person** for this **vendor ID** on this **contractID** and this **Project ID** with this **Craft Code** and **Labor Classification** for this **payroll** and **modification** needs **information** corrected.

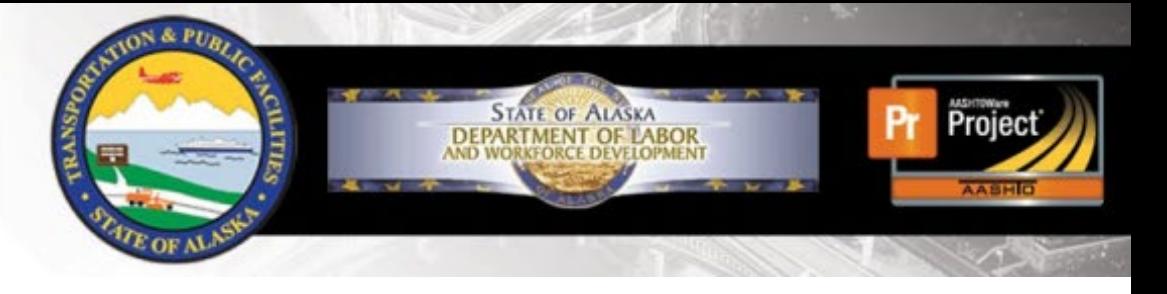

# **Breakdown of Error:**

- Payroll 2
- and Modification Number 0
- on Contract DOT\_TESTNR05
- for Vendor **Alaska Bidder 1**
- for Last Name: **Morning**, First Name: **Matt**, Middle Initial **M**
- on Contract Project DOT\_TESTNRPROJ5B
- and Craft Code **38 - Laborers (Northern and Southeast Regions)**
- and Labor Classification **N1202 - Laborers, Group 2 - Northern and Southeast Regions**
- Error: *When* **Payroll Employee Labor Hours have been assigned to Payroll Employee,** *then* **Straight Hourly Rate is required**.

#### **Next Step:**

**Enter straight hourly rate.** 

## **.LOG tip:**

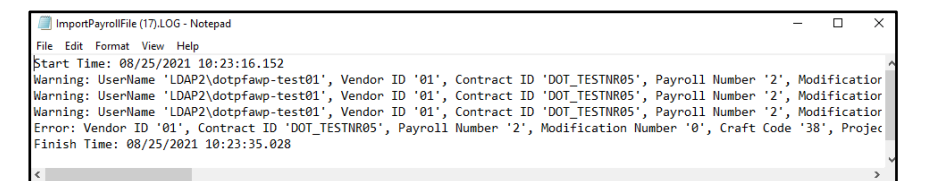

Be sure to click the horizontal scroll bar to see the

entire error or warning.

# *infotech*

Prepared by Infotech®. Copyright © 2022. AASHTOWare Project and AASHTOWare Project Civil Rights & Labor are registered trademarks of the American Association of State Highway and Transportation Officials